## Don't forget about other resources available through Employee Self-Service:

Benefits Information
 Enrollment Overview
 Dependents and Beneficiaries
 Life Insurance Beneficiaries
 Open Enrollment (when applicable)

Payment Information
 Salary Statement
 Tax Withholding
 W2 Reprint Request
 Election for Online W-2
 Online W-2

Personal Information
 Addresses
 Bank Information for Direct Deposit
 Emergency Contacts
 Personal Data

Working Time
 Time Recording
 Leave Balance Overview
 Time Statement

Employee Information
 Position Description
 MyPANS

https://extranet.personnel.ky.gov https://khris.ky.gov

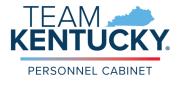

501 High Street, 3rd Floor Frankfort, KY 40601

https://extranet.personnel.ky.gov https://khris.ky.gov Guide to Accessing & Understanding:

# Your Electronic

## Salary Statement

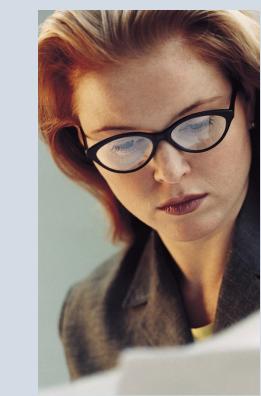

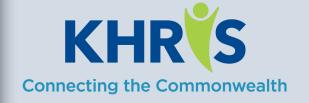

### How to Access Your Electronic Salary Statement

1) In your Internet browser, enter <u>https://</u> <u>khris.ky.gov/</u>.

2) Log on to **KHRIS Employee Self-Service** using your KHRIS User ID\* and Password.

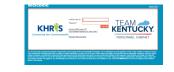

3) Select the Salary Statement tile within the Employee Self-Service section of the screen.

| attieus Ensignel     | Appender Lycler      |              |                      |            |                                                                                                    |                |            |
|----------------------|----------------------|--------------|----------------------|------------|----------------------------------------------------------------------------------------------------|----------------|------------|
|                      | COMIECTING PEOP      | A TO PURPOSE |                      |            |                                                                                                    |                |            |
| PPA                  | <b>M</b> PUI         | RPOSE        |                      |            |                                                                                                    |                |            |
| Take Research Advert |                      |              | 1                    |            |                                                                                                    |                |            |
| c (tanénén an 63)    |                      |              |                      |            |                                                                                                    |                |            |
| enice                |                      |              |                      |            |                                                                                                    |                |            |
| Arry Same            | Earlies for Deliver  | Online Red T | 103 Report<br>Report | To HERRIDA | State Employee<br>Visual                                                                                                    |                | Losse Bala |
|                      | 1000 1               |              |                      |            |                                                                                                    |                |            |
| マノ                   | W-2                  | 8            |                      | *          |                                                                                                    | <b>V</b>       |            |
| Ng (Mened Camp       | family for the state | the bearing  | Personal Profile     | Patton     | Web Web                                                                                                    | Nyina .        | Worket     |
| Concession of        |                      | Curp         |                      |            |                                                                                                    |                |            |
| Kentucky             |                      | 6            | <b>a</b>             | -          |                                                                                                    | PERSONAL ACTOR | 4          |
|                      |                      |              |                      |            | And the second second s |                |            |

#### Your current statement will appear!

|                        |             | inter |   |          |          |   |
|------------------------|-------------|-------|---|----------|----------|---|
| 2020- DC               |             | -     |   |          | 122 0000 |   |
| Section Sector         | Annual Call |       | - | 1 10.0   | 1.2.     |   |
|                        |             | *2.5° |   | Same and | -        | 1 |
| 100102-000             |             |       |   | 1,00.0   | 1910     |   |
|                        |             |       |   |          |          |   |
| THE                    | -           |       |   | 10       | 188      |   |
| 11 heat barries, below |             |       |   |          |          |   |
| Barris Anna anna       |             |       |   | 11       | 183      |   |
| PERSONAL PROPERTY.     |             |       |   | -11      |          |   |
| a contra-              |             |       |   |          |          |   |

4) All of your statements since April 2011 are available here. There is no need to print copies of them as they can be accessed at any<sup>\*\*</sup> time.

Simply use the buttons below to scroll back and forth through statements or click the Overview and Selection option to see a list.

Yerevious Statement Next Statement >

> Overview and Selection

5) If you'd still like to print them - here's how:

<u>Print a Copy</u> Place your cursor on the document and a PDF menu will appear. Select Print.

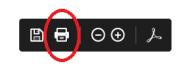

#### Follow the prompts to select a device and print.

| Printer: 10.peri5325083_5              | <ul> <li>Properties</li> </ul> | Advance | d                    |     |  |
|----------------------------------------|--------------------------------|---------|----------------------|-----|--|
| Copies 1                               | Print in gray:                 |         | nd white)            |     |  |
| Pages to Print                         |                                | Cee     | mments & Forms       |     |  |
| @ All                                  |                                | D       | Document and Markups |     |  |
| O Current page                         |                                |         |                      |     |  |
| OPages 1-2                             |                                |         | de STS               |     |  |
| <ul> <li>More Options</li> </ul>       |                                | 30      | 86 975               |     |  |
| Page Sizing & Handling ()              |                                |         |                      |     |  |
| Size Paster Multipl                    | e Booklet                      |         |                      |     |  |
| Ofe                                    |                                |         | 11x851nches          |     |  |
| Ote                                    |                                |         |                      | (D) |  |
| Swink oversized pages                  |                                |         | the second           | 4   |  |
| O Custem Scale 100 %                   |                                |         | 204                  |     |  |
| Choose paper source by PDF page size   |                                |         | CIDE-B               | 12  |  |
|                                        |                                |         | 100213               | -12 |  |
| Phint on both sides of paper           |                                |         | 12.                  | _   |  |
| Flip on long edge O Flip on short edge |                                |         |                      |     |  |
| Orientation:                           |                                |         |                      |     |  |
| Auto portrait/landscape                |                                |         |                      |     |  |
| O Potrak                               |                                |         |                      |     |  |
| O Landscape                            |                                |         |                      |     |  |
|                                        |                                |         | Pege 1 of            |     |  |

#### Simply Log Off when you're finished.

\*Your KHRIS User ID consists of 3 letters and 4 numbers. If you forget your ID or your password (or need to set -up your initial password as a first time/New User - go to <u>https://khris.ky.gov/</u> and click the link that best describes the assistance you need and simply follow the instructions.

\*\* Except when KHRIS is down for a scheduled outage. Those dates and times can be found at <u>https://</u> <u>extranet.personnel.ky.gov/DHRA/OpsCalendar.pdf.</u>

Download the Personnel Cabinet Mobile App and view your last payroll details anytime!

### A Breakdown of Your Salary Statement :

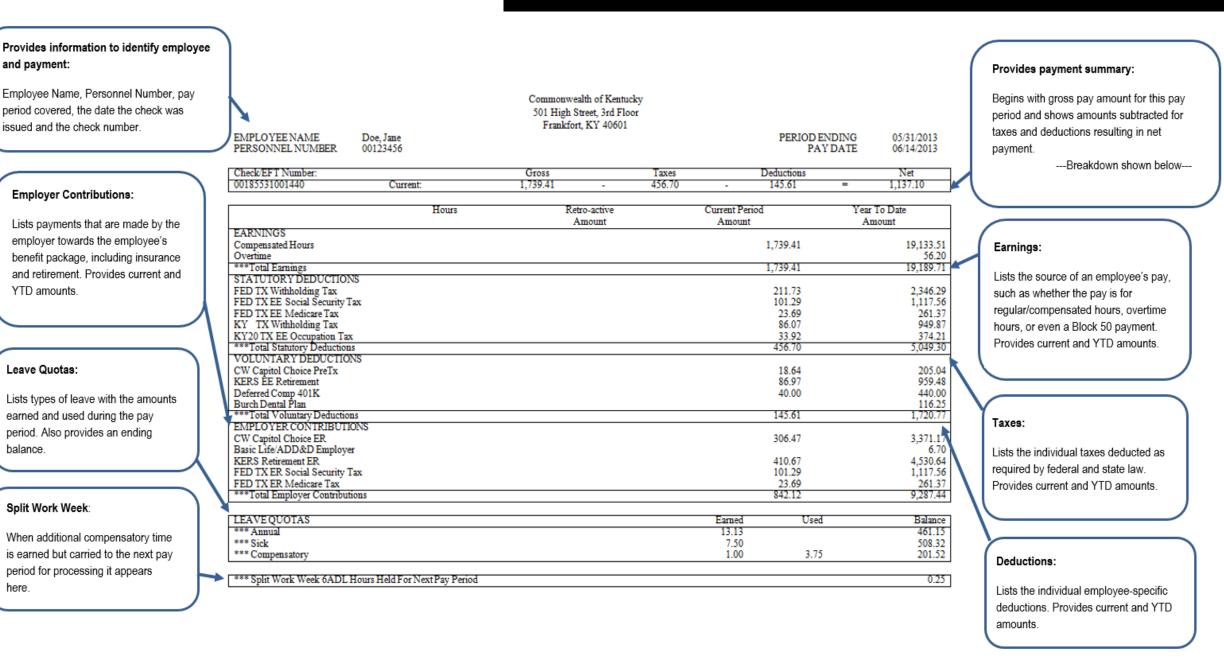

Contact your HR office if you need additional assistance.